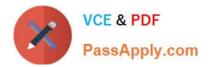

# 1Z0-1080-20<sup>Q&As</sup>

**Oracle Planning 2020 Implementation Essentials** 

# Pass Oracle 1Z0-1080-20 Exam with 100% Guarantee

Free Download Real Questions & Answers **PDF** and **VCE** file from:

https://www.passapply.com/1z0-1080-20.html

100% Passing Guarantee 100% Money Back Assurance

Following Questions and Answers are all new published by Oracle Official Exam Center

Instant Download After Purchase

100% Money Back Guarantee

- 😳 365 Days Free Update
- 800,000+ Satisfied Customers

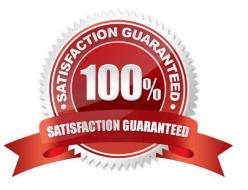

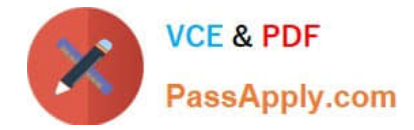

# **QUESTION 1**

In Financials, you want to see asset related expenses such as depreciation, amortization, and insurance.

Which describes the steps you can take to set this up? (Choose the best answer.)

A. Set up the Equipment Expense Reporting Capex data map to map asset related expenses to Financials.

B. On the Configure page for Capital, select the option to map Capital accounts to financial accounts. Then for each Capital account, select a financial account to map to.

C. On the Configure page for Financials, when enabling features, include a custom dimension to store asset related information.

D. On the Configure page for Financials, select Asset Accounts to set up the accounts from Capital that map to Financials.

Correct Answer: B

Reference: https://docs.oracle.com/en/cloud/saas/planning-budgetingcloud/epbca/GUID-71622AFDC1F0-4D40-A36F-85FA8AA305B6.pdf (8-6)

# **QUESTION 2**

In what three ways can Service Administrators implement EPM Automate in Planning? (Choose three.)

- A. To copy data from an aggregate storage database to a block storage database
- B. To copy data from a block storage database to an aggregate storage database
- C. To execute scripts that complete tasks using a scheduler
- D. To import and export metadata, data, artifacts and snapshots
- E. To promote financial plans to the next level in the approval hierarchy

#### Correct Answer: BCD

Copy data from one database to another; typically, from a block storage database to an aggregate storage database. You can create scripts that are capable of completing a wide array of tasks and automate their execution using a scheduler. Import and export metadata, data, artifact and application snapshots, templates, and Data Management mappings.

Reference: https://docs.oracle.com/en/cloud/saas/enterprise-performance-management-common/cepma/ using\_epmctl.html

## **QUESTION 3**

Whenever you change dimensionality in a target cube, what action on the Data Maps page must you take to ensure that you see metadata changes immediately? (Choose the best answer.)

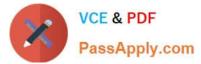

- A. Select the corresponding data map, and Refresh the Database.
- B. Select the corresponding data map, and execute the Synchronize Defaults Business.
- C. Select the corresponding data map, and Synchronize to refresh the data,
- D. Select the corresponding data map, and execute the Synchronize Components Business Rule.

Correct Answer: A

# **QUESTION 4**

Which two are benefits of enabling Use Database Suppression in Smart Push? (Choose two.)

- A. It automatically merges comments, attachments, and supporting detail when mapping a cube for reporting.
- B. It helps eliminate the impact on query thresholds and improving wait times.
- C. It allows you to continue using the application while Smart Push runs in the background.
- D. It enables you to apply row suppression at the database level instead of the application level.

## Correct Answer: BD

Reference: https://www.oracle.com/webfolder/technetwork/tutorials/tutorial/cloud/pbcs/releases/ May/19may-pbcs-nfs.htm

# **QUESTION 5**

What three actions can you perform on the data displayed in the Data Integration Workbench? (Choose three.)

- A. Re-register or modify the data source system
- B. Open loaded data in Microsoft Excel
- C. Apply a filter using Equal and a specific value
- D. Apply a filter using Contains and a specific value
- E. Drill-through to source from specified data cells
- Correct Answer: CDE

Reference: https://docs.oracle.com/en/cloud/saas/enterprise-performance-management-common/diepm/ integrations\_workbench\_filtering\_100x14acdd0a.html

<u>1Z0-1080-20 VCE Dumps</u> <u>1Z0-1080-20 Practice Test</u> <u>1Z0-1080-20 Braindumps</u>